You must submit your exam by following the instruction at [http://www.roma1.infn.it/](http://www.roma1.infn.it/people/rahatlou/cmp/) [people/rahatlou/cmp/](http://www.roma1.infn.it/people/rahatlou/cmp/)

## **Composite Pattern for Calorimetric Jets (15 pt)**

Calorimetric jets are used to evaluate the energy of quarks and gluons emitted in hadronic interactions. An energy calorimeter is typically divided in cells, each measuring an energy and providing a position. Energy deposits in the electromagnetic and hadron calorimeters are combined into clusters. Clusters are then combined together to form the jets.

Implement the following composite pattern

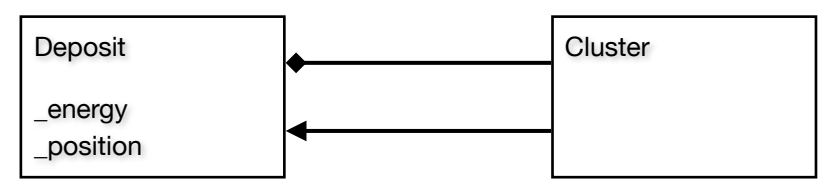

- 1. Class **Deposit** must have two data members: energy ad position
	- a. Use **Vector3D** (developed during the course) for position. You can use a simple float instead (-3 penalty).
- 2. Overload **+** and **+=** operators for **Deposit**. NB: adding two **Deposit**s does NOT return a **Cluster**.
- 3. In class **Cluster** implement **add** and **remove** methods
- 4. Position of a cluster is computed as the weighted average position of its individual deposits. Deposits with more energy have a higher weight.
- 5. Overload the **<<** operator properly for both classes to print info about the energy and position. For a cluster, it must also print the number of children contained in the cluster
- 6. Test your classes with a test program **[app.cc](http://app.cc)** .

Provide **{Deposit,Cluster,Vector3D}.{hh,cc}** for evaluation. Submission of **app.cc** is not mandatory. You will be asked to write a test application during the oral discussion to test your classes.

Evaluation will be based on: successful compilation, correct use of C++ syntax, return type and arguments of functions, data members and interface of classes, unnecessary void functions, use of unnecessary C features, correct mathematical operations, and correct physics

## **Angular resolution with python (15 pt)**

The neutral pion with mass of 135 MeV decays almost exclusively in 2 photons. The photons are emitted with angles  $\theta_1$  and  $\theta_2$  with respect to the direction of the pion, ad the opening angle is given by  $\alpha = \theta_1 + \theta_2$  and  $0 \le \alpha \le \pi$ .

The decay probability as function of the opening angle is

$$
f(\alpha) = \frac{m_0^2}{4E_0^2} \frac{\cos(\alpha/2)}{\sin^2(\alpha/2)\sqrt{\sin^2(\alpha/2) - m_0^2/E_0^2}}
$$

where  $E_0$  is the energy of the decaying  $\pi_0$ . Provide a plot of this probability as a function of  $\alpha$  for  $E_0 = 0.5, 1, 5, 10, 50, 100$  GeV. The plot must show the curves for different energies with different colours and legends.

The detector can distinguish the two photons when  $\alpha > \alpha_0 = 0.2$  rad.

Simulate 10000  $\tau_0$  decays for each value of  $E_0 = 0.5, 1, 5, 10, 50, 100$  GeV.

Implement a function for integration with your favorite method (e.g. midpoint or MC). Compute the fraction of decays with resolved (separated) photons

$$
p(E_0) = \frac{\int_{\alpha_0}^{\pi} f(\alpha) d\alpha}{\int_0^{\pi} f(\alpha) d\alpha}
$$

for each energy and plot it as function of  $E_0$ . This curve is valid only for an ideal detector with perfect angular resolution. In order to account for the detector resolution apply a Gaussian smearing.

- 1. For each decay generate randomly the true values of  $\theta_1$  and  $\theta_2$  making sure that 0 ≤ α ≤ π
- 2. Apply a Gaussian smearing to  $\theta_1$  and  $\theta_2$  with mean of  $\mu$ =0 and width  $\sigma$ .
- 3. Recompute the fraction  $p(E_0)$  for different values of the Gaussian width  $\sigma = 1\%$ , 5% and 10%.
- 4. Make a new plot of  $p(E_0)$  versus  $E_0$ , and overlay the 4 scenarios: no smearing (ideal), 1%, 5% and 10% smearing.
- 5. Compute the fraction of decays that are lost (photons not resolved) when we go from the ideal detector to 10% angular resolution, and print it on the screen.

Evaluation will be based on use of python features and data structures, comprehensions (instead of C-style for loops), NumPy objects, labels, units, clarity ad correctness of plots.

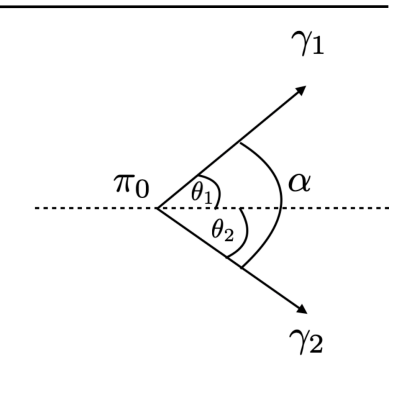